# Министерство образования и науки Астраханской области Государственное автономное образовательное учреждение **А с т р а х а н с к о й о б л а с т и в ы с ш е г о о б р а з о в а н и я « А с т р а х а н с к и й г о с у д а р с т в е н н ы й а р х и т е к т у р н о - с т р о и т е л ь н ы й у н и в е р с и т е т »**   $(T A O V A O BO \ \& A T A C V)$

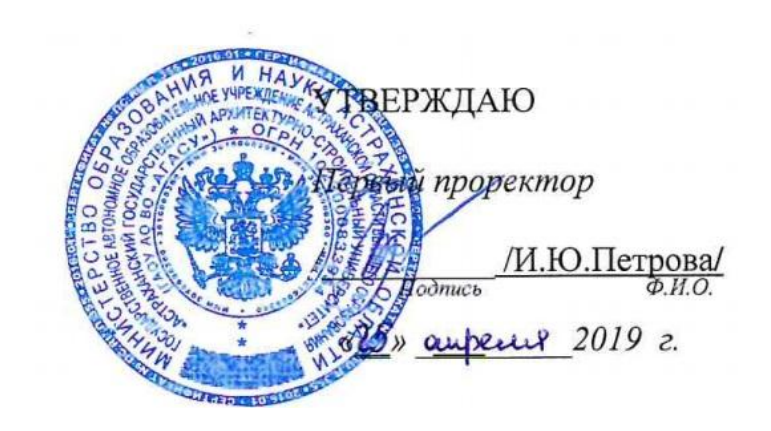

# **РАБОЧАЯ ПРОГРАММА ДИСЦИПЛИНЫ**

**Наименование дисциплины** 

Инженерная графика

*(указывается наименование в соответствии с учебным планом)*

**По направлению подготовки** 38.03.01 «Экономика» *(указывается наименование направления подготовки в соответствии с ФГОС ВО)* 

**Направленность (профиль)** «Экономика предприятий и организаций» *(указывается наименование профиля в соответствии с ОПОП)*

**Кафедра** Архитектура, дизайн, реставрация

Квалификация выпускника *бакалавр*

**Астрахань - 2019**

# Разработчики:

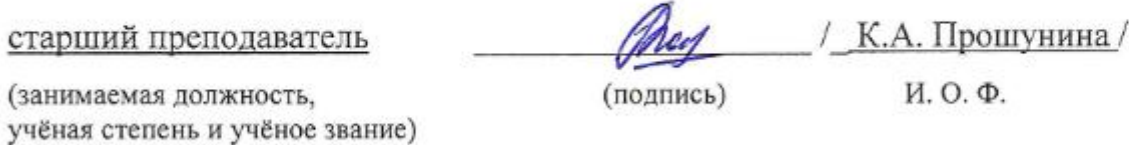

Рабочая программа рассмотрена и утверждена на заседании кафедры «Архитектура, дизайн, ре-

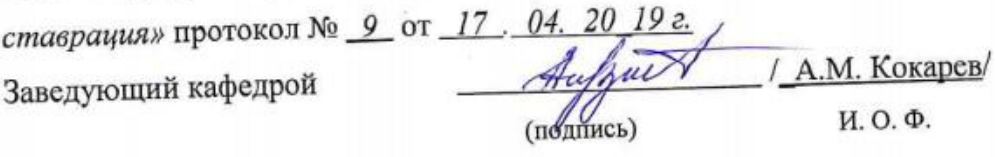

# **Согласовано:**

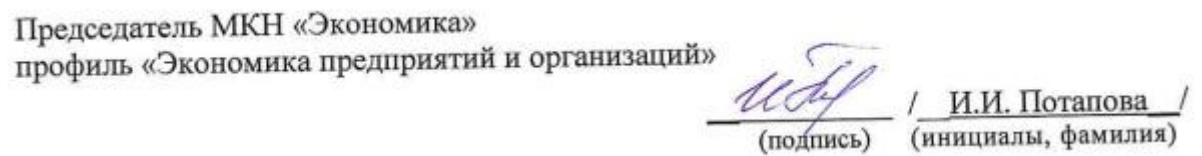

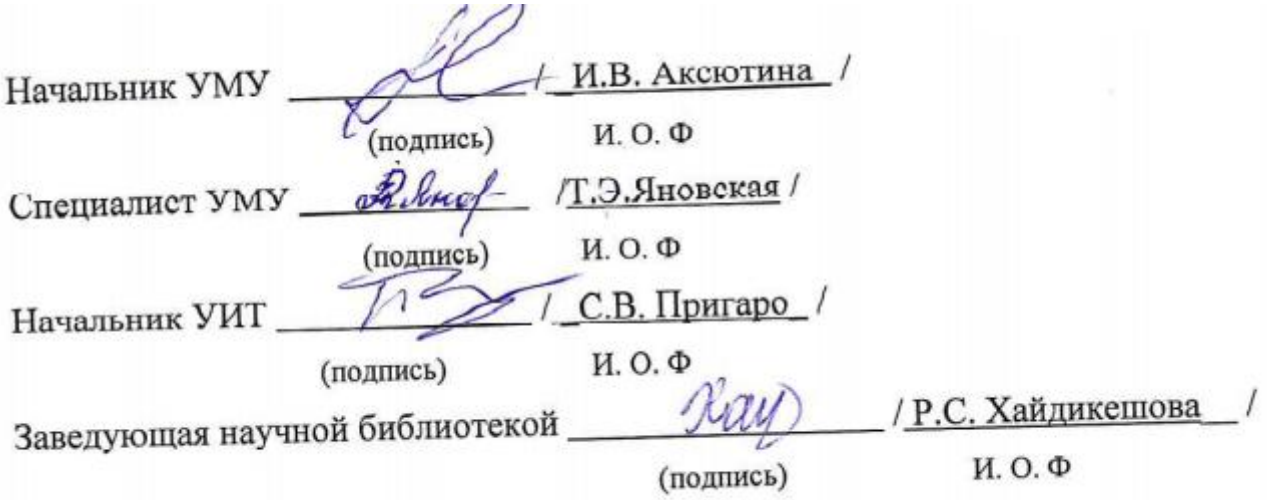

# **Содержание:**

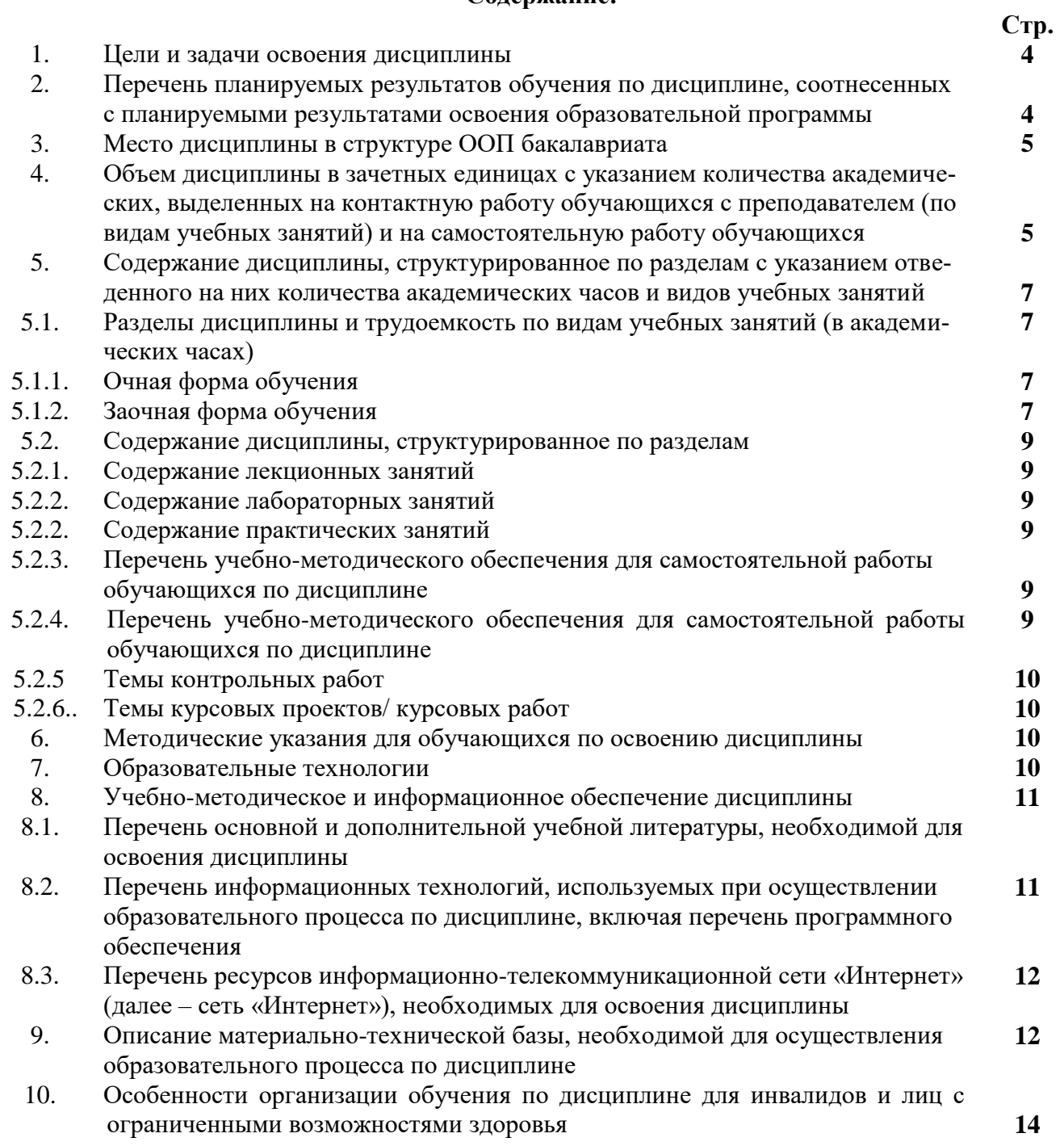

# **1. Цели и задачи освоения дисциплины**

#### **Цель освоения дисциплины:**

Целью дисциплины является формирование умений использования полученных знаний для решения аналитических и исследовательских задач современными техническими средствами и информационными технологиями, навыков понимания графических материалов, знакомство с проектной и технической документацией.

## **Задачи дисциплины:**

Задачами дисциплины являются:

- овладение основными методами, способами и средствами инженерной графики для решения экономических задач;

- научиться использовать знания графических инженерных программ. Для решения аналитических и исследовательских задач.

# **2. Перечень планируемых результатов обучения по дисциплине, соотнесенных с планируемыми результатами освоения образовательной программы**

В результате освоения дисциплины обучающийся должен обладать следующими компетенциями:

ОК-3- способностью использовать основы экономических знаний в различных сферах деятельности;

ПК-8– способностью использовать для решения аналитических и исследовательских задач современные технические средства и информационные технологии;

**В результате освоения дисциплины обучающийся должен овладеть следующими результатами обучения по дисциплине:**

**знать**:

- основные требования, предъявляемые к графическим материалам для применения в профессиональной сфере (ОК-3);

- правила выполнения работ в графических программах для решения аналитических и исследовательских задач (ПК-8);

#### **уметь:**

**--** использовать основы экономических знаний в инженерно-строительной деятельности  $(OK-3)$ :

- использовать современные технические средства и информационные технологии (ПК-8); **владеть:**

**-** методами работы с графическими программами для решения экономических задач (ОК-3);

**-** техническими средствами и информационными технологиями для решения аналитических и исследовательских задач в профессиональной деятельности (ПК-8);

# **3. Место дисциплины в структуре ООП бакалавриата**

Дисциплина **«Инженерная графика»** *Б1.В.ДВ.13.01* реализуется в рамках блока **вариативной** (дисциплины по выбору) части.

**Дисциплина базируется на результатах обучения, полученных в рамках изучения следующих дисциплин:** «Математика», «Черчение», «Рисование», «Информатика», изучаемых в средней школе.

### **4. Объем дисциплины в зачетных единицах с указанием количества академических часов, выделенных на контактную работу обучающихся с преподавателем (по видам занятий) и на самостоятельную работу обучающихся**

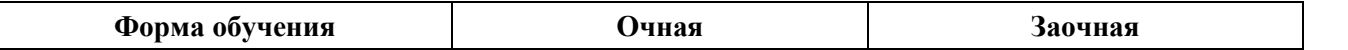

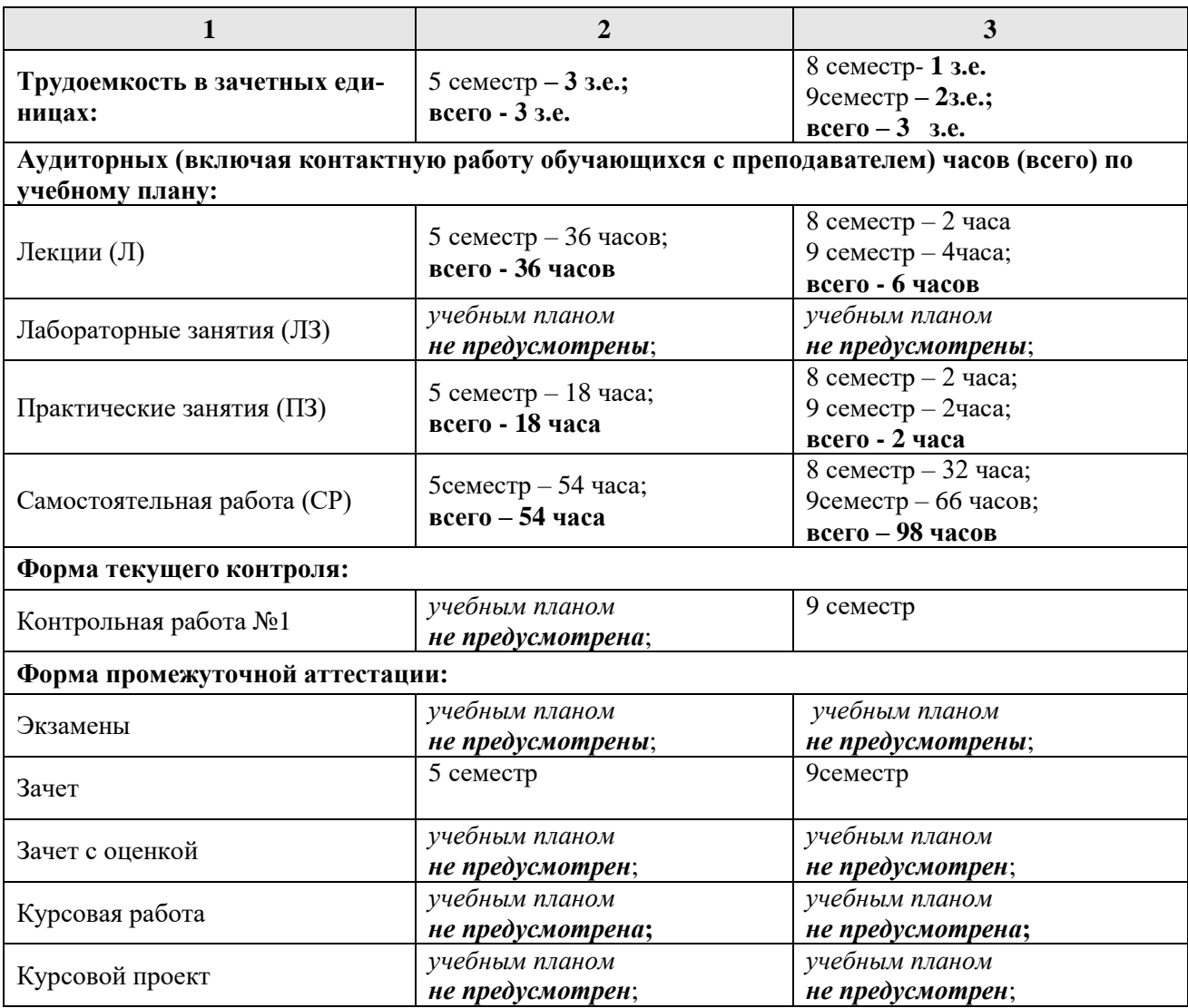

**5. Содержание дисциплины, структурированное по разделам с указанием отведенного на них количества академических часов и видов учебных занятий**

**5.1. Разделы дисциплины и трудоемкость по видам учебных занятий (в академических часах)**

# **5.1.1. Очная форма обучения**

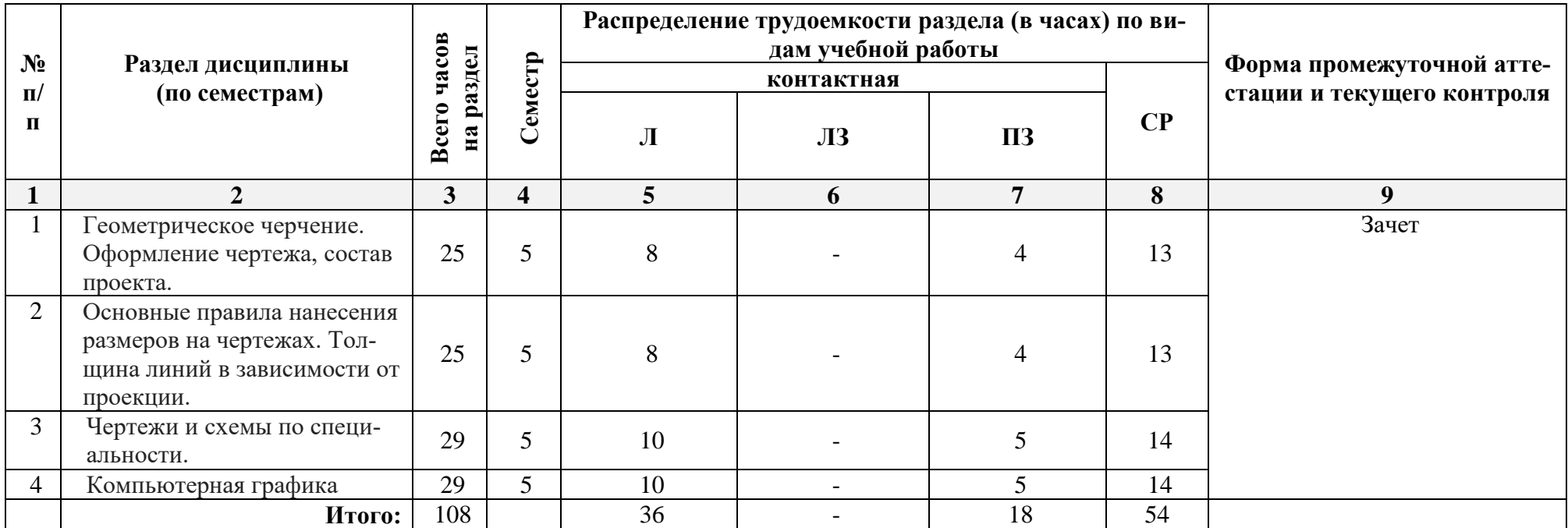

# **5.1.2.Заочная форма обучения**

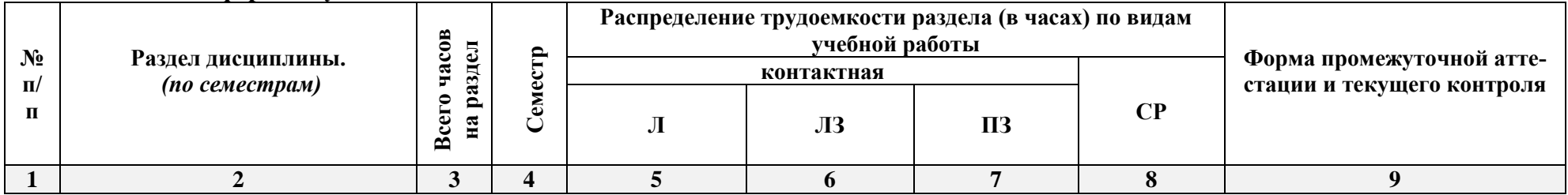

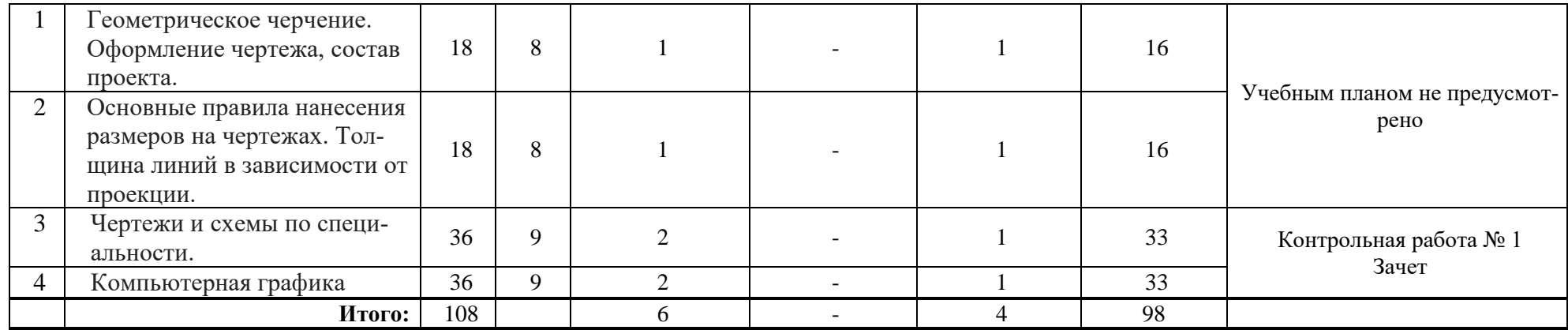

# **5.2. Содержание дисциплины, структурированное по разделам**

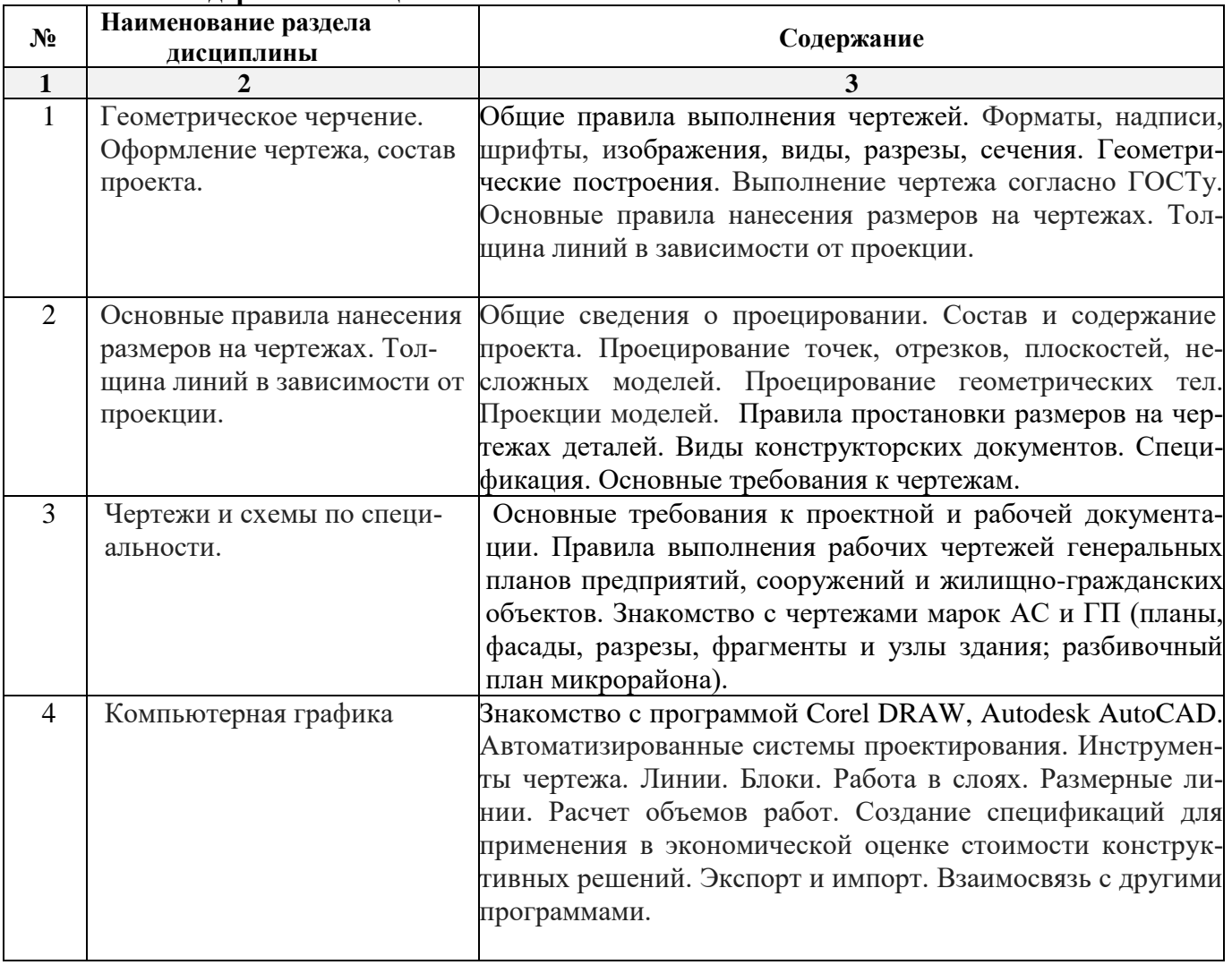

#### **5.2.1.Содержание лекционных занятий**

# **5.2.2.Содержание лабораторных занятий***(учебным планом не предусмотрены)*

# **5.2.3.Содержание практических занятий**

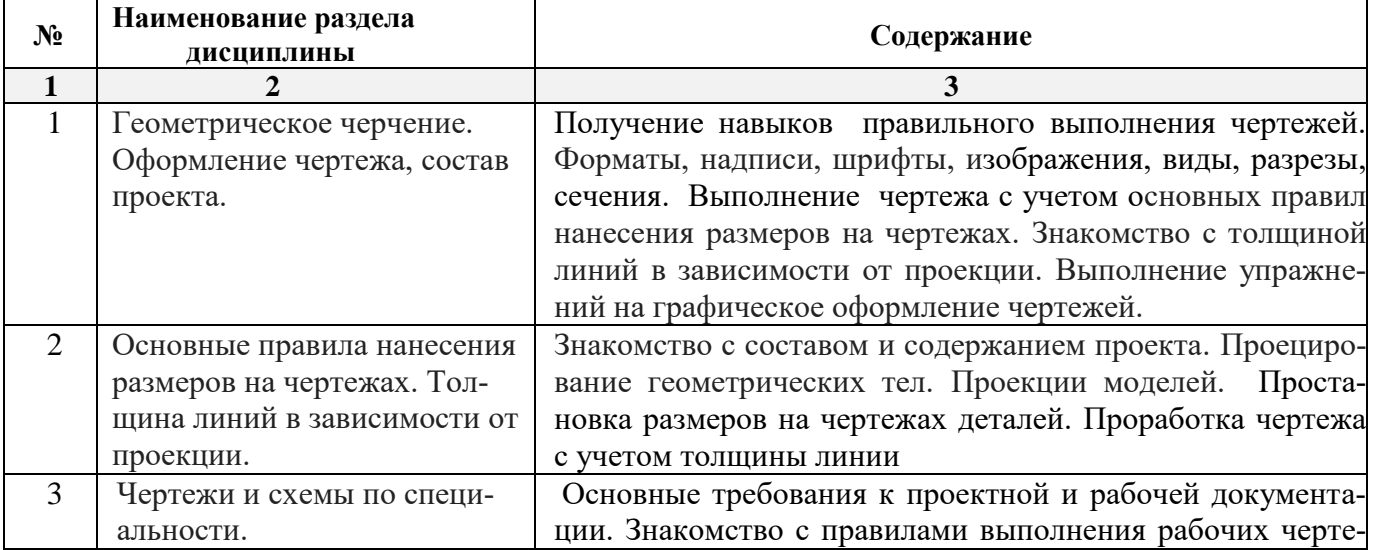

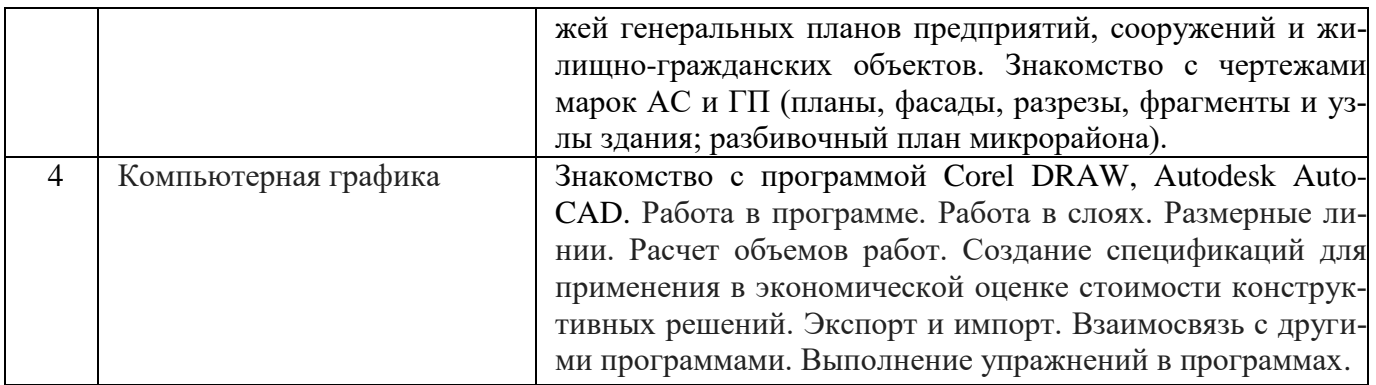

# **5.2.4. Перечень учебно-методического обеспечения для самостоятельной работы обучающихся по дисциплине**

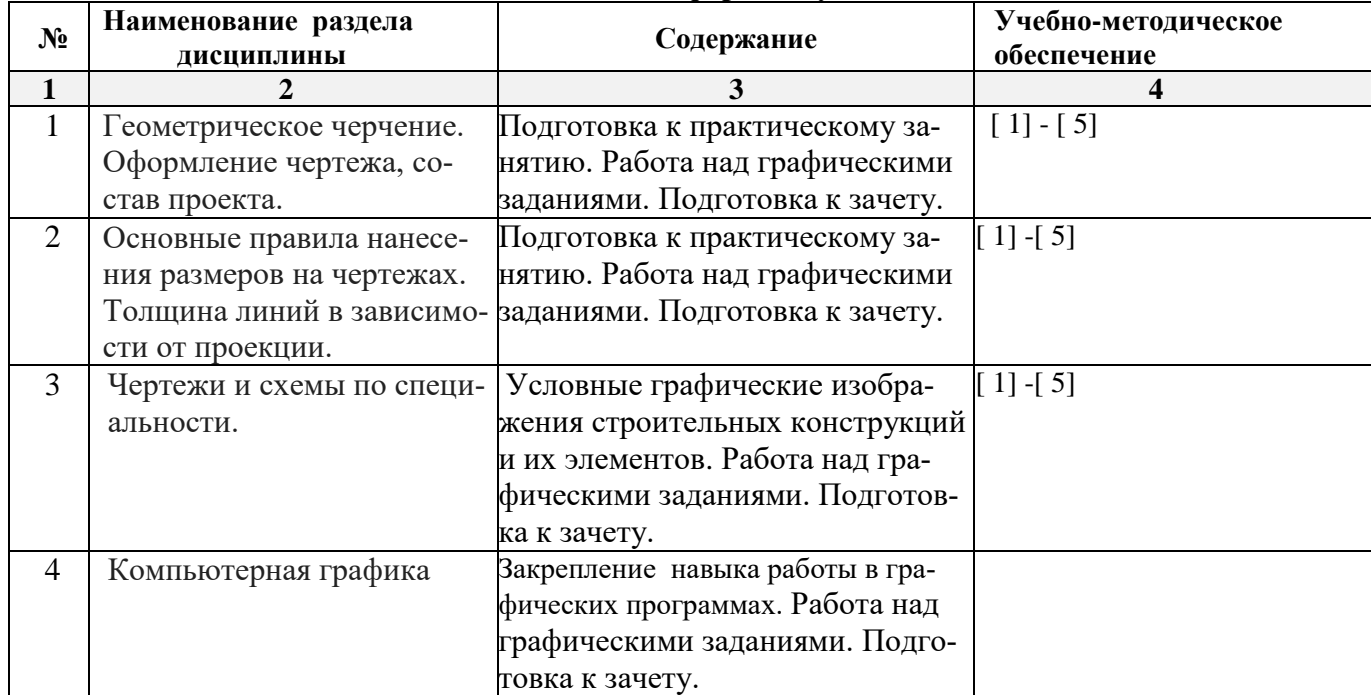

# **Очная форма обучения**

# **Заочная форма обучения**

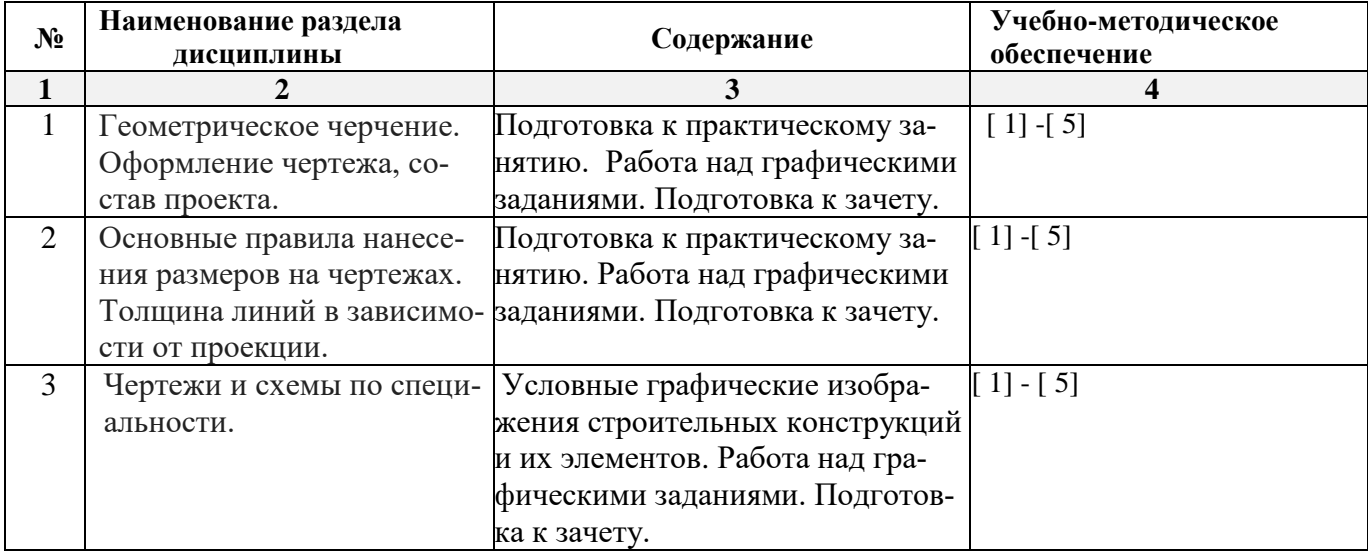

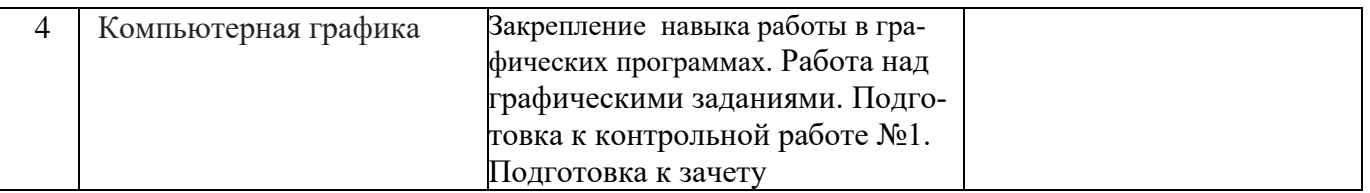

# **5.2.5. Темы контрольных работ**

Контрольная работа №1. Выполнить графическое задание «Простые разрезы». **5.2.6.Темы курсовых проектов/ курсовых работ** 

# *Учебным планом не предусмотрены.*

#### **6. Методические указания для обучающихся по освоению дисциплины**

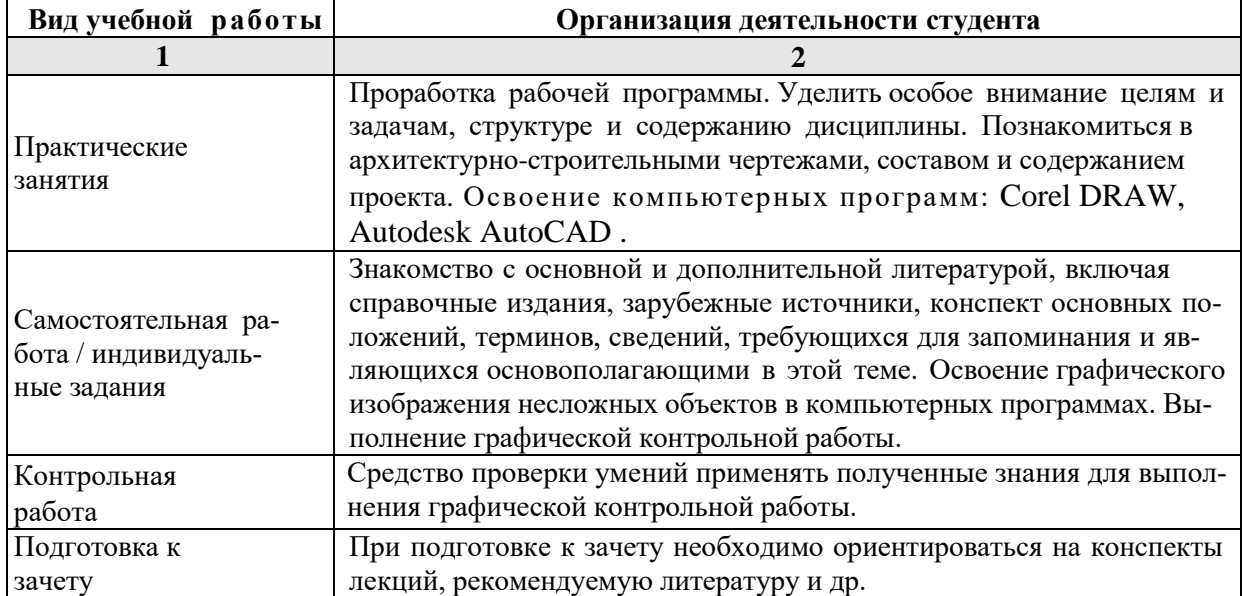

#### **7. Образовательные технологии**

Перечень образовательных технологий, используемых при изучении дисциплины

# **Традиционные образовательные технологии**

Перечень образовательных технологий, используемых при изучении дисциплины «Инженерная графика»: использование традиционных образовательных технологий ориентирующиеся на организацию образовательного процесса, предполагающую прямую трансляцию знаний от преподавателя к студенту (преимущественно на основе объяснительноиллюстративных методов обучения), учебная деятельность студента носит в таких условиях, как правило, репродуктивный характер. Формы учебных занятий с использованием традиционных технологий:

Лекция – последовательное изложение материала в дисциплинарной логике, осуществляемое преимущественно вербальными средствами (монолог преподавателя).

Практическое занятие – занятие, посвященное освоению конкретных умений и навыков по предложенному алгоритму.

# **8. Учебно-методическое и информационное обеспечение дисциплины**

# **8.1. Перечень основной и дополнительной учебной литературы, необходимой для освоения дисциплины**

#### *а) основная учебная литература:*

**1.** Инженерная графика: учебное пособие / И.Ю. Скобелева, И.А. Ширшова, Л.В. Гареева, В.В. Князьков. - Ростов : Феникс, 2014. - 304 с. : ил., схем. - (Высшее образование). - ISBN 978-5-222-  $21988-1$ ;To  $x$ е  $\qquad \qquad$  [Электронный ресурс]. URL: <http://biblioclub.ru/index.php?page=book&id=271503> (12.04.2018).

**2.** Семенова, Н.В. Инженерная графика : учебное пособие / Н.В. Семенова, Л.В. Баранова. - Екатеринбург : Издательство Уральского университета, 2014. - 89 с. : схем., табл., ил. - Библиогр.: с. 71. - ISBN 978-5-7996-1099-9 ; То же [Электронный ресурс]. - URL: http://biblioclub.ru/index.php?page=book&id=275945 (12.04.2018).

# *б) дополнительная учебная литература:*

**3.** Борисенко, И.Г. Инженерная графика: Геометрическое и проекционное черчение : учебное пособие / И.Г. Борисенко ; Министерство образования и науки Российской Федерации, Сибирский Федеральный университет. - 5-е изд., перераб. и доп. - Красноярск : Сибирский федеральный университет, 2014. - 200 с. : ил., табл., схем. - Библиогр. в кн.. - ISBN 978-5-7638-3010-1 ; То же [Электронный ресурс]. URL: <http://biblioclub.ru/index.php?page=book&id=364468> (12.04.2018).

# *в) перечень учебно-методического обеспечения:*

**4.** МУ «Инженерная графика», [http://edu.aucu.ru](http://edu.aucu.ru/)

# *г) периодические издания*

**5.** Архитектура и строительство в России. «АСР»,2015, №2,5

# **8.2.Перечень информационных технологий, используемых при осуществлении образовательного процесса по дисциплине, включая перечень программного обеспечения**

- Microsoft Imagine Premium Renewed Subscription;
- [Office Pro+ Dev SL A Each Academic;](http://docnew.asuace.ru/images/Contract/18.11.2015_Matlab.pdf)
- Справочная Правовая Система КонсультантПлюс;
- ApacheOpenOffice;
- $\bullet$  7-Zip;
- AdobeAcrobatReader DC;
- InternetExplorer;
- GoogleChrome;
- MozillaFirefox;
- VLC mediaplayer;
- Dr.Web Desktop Security Suite.
- CorelDRAW Graphics Suite X6 Classroom License 15;
- Autodesk AutoCAD 2016

# **8.3.Перечень ресурсов информационно-телекоммуникационной сети «Интернет» (далее – сеть «Интернет»), необходимых для освоения дисциплины**

Электронная информационно-образовательная среда Университета, включающая в себя:

1. образовательный портал [\(http://edu.aucu.ru\)](http://edu.aucu.ru/);

#### Электронно-библиотечные системы:

2. «Электронно-библиотечная система «Университетская библиотека» [\(https://biblioclub.ru/\)](https://biblioclub.ru/);

3. Электронная библиотечная система [\(http://www.iprbookshop.ru/\)](http://www.iprbookshop.ru/) Электронные базы данных:

4. Научная электронная библиотека (http://www.elibrary.ru/)

Электронные справочные системы

5. Консультант Плюс [\(http://www.consultant-urist.ru/\)](http://www.consultant-urist.ru/).

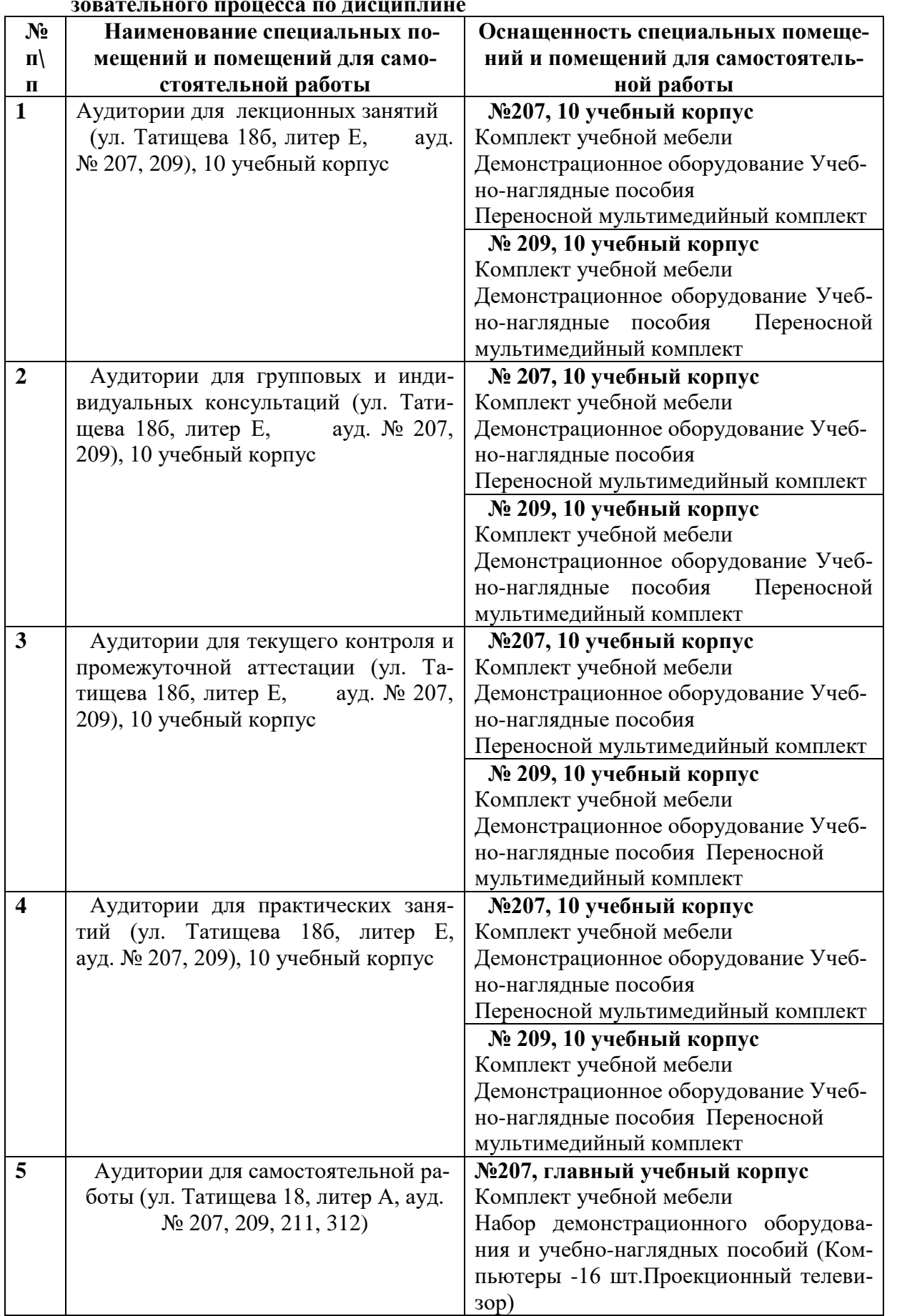

# **9. Описание материально-технической базы, необходимой для осуществления образовательного процесса по дисциплине**

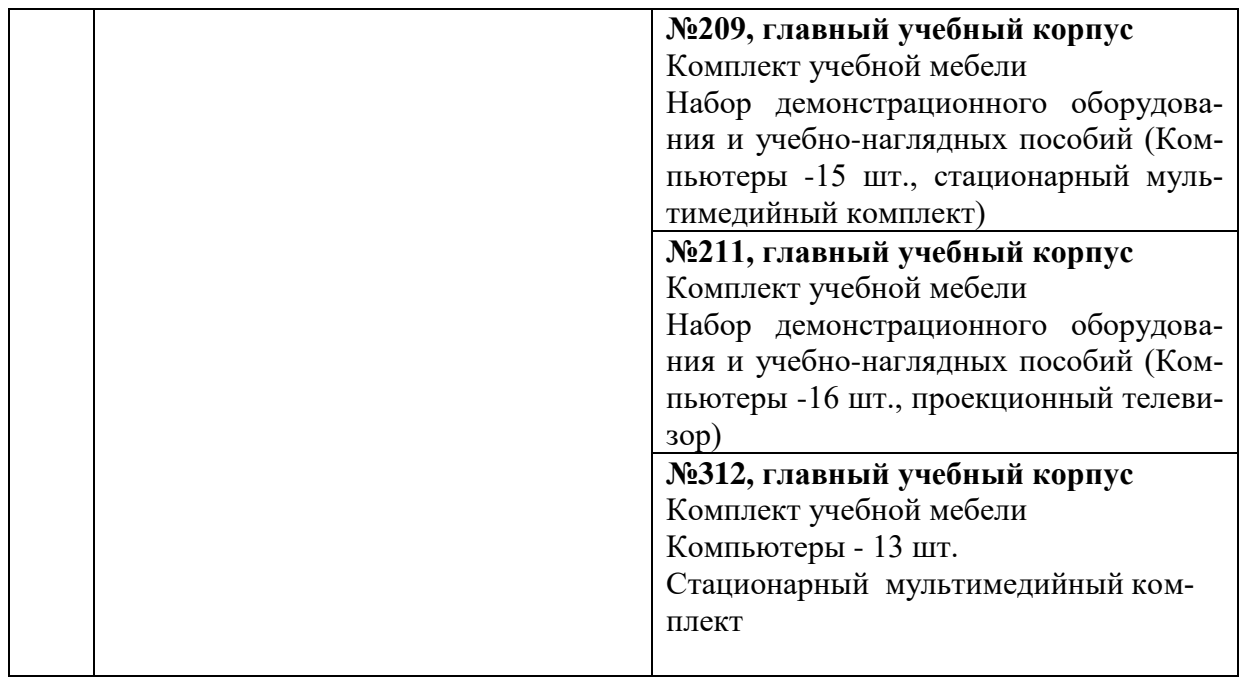

# **10. Особенности организации обучения по дисциплине «Инженерная графика» для инвалидов и лиц с ограниченными возможностями здоровья**

Для обучающихся из числа инвалидов и лиц с ограниченными возможностями здоровья на основании письменного заявления дисциплина **«**Инженерная графика» реализуется с учетом особенностей психофизического развития, индивидуальных возможностей и состояния здоровья (далее – индивидуальных особенностей).

#### Аннотация

# к рабочей программе дисциплины «Инженерная графика» по направлению 38.03.01 «Экономика» профиль подготовки «Экономика предприятий и организаций»

# Общая трудоемкость дисциплины составляет 3 зачетные единицы. Форма промежуточной аттестации: зачет

#### Цель освоения дисциплины:

Целью дисциплины является формирование умений использования полученных знаний для решения аналитических и исследовательских задач современными техническими средствами и информационными технологиями, навыков понимания графических материалов, знакомство с проектной и технической документацией.

#### Задачи дисциплины:

Задачами дисциплины являются:

- овладение основными методами, способами и средствами инженерной графики для решения экономических задач;

- научиться использовать знания графических инженерных программ. Для решения аналитических и исследовательских задач.

Учебная дисциплина «Инженерная графика» входит в Блок 1, вариативной(дисциплины по выбору) части. Для освоения дисциплины необходимы знания, полученные при изучении следующих дисциплин: «Математика», «Черчение», «Рисование», «Информатика», изучаемых в средней школе.

## Краткое содержание дисциплины:

# Раздел 1. Геометрическое черчение. Оформление чертежа, состав проекта.

Получение навыков правильного выполнения чертежей. Форматы, надписи, шрифты, изображения, виды, разрезы, сечения. Выполнение чертежа с учетом основных правил нанесения размеров на чертежах. Знакомство с толщиной линий в зависимости от проекции. Выполнение упражнений на графическое оформление чертежей.

# Раздел 2. Основные правила нанесения размеров на чертежах. Толщина линий в зависимости от проекции.

Общие сведения о проецировании. Состав и содержание проекта. Проецирование точек, отрезков, плоскостей, несложных моделей. Проецирование геометрических тел. Проекции моделей. Правила простановки размеров на чертежах деталей. Виды конструкторских документов. Спецификация. Основные требования к чертежам.

# Раздел 3. Чертежи и схемы по специальности.

Основные требования к проектной и рабочей документации. Знакомство с правилами выполнения рабочих чертежей генеральных планов предприятий, сооружений и жилищно-гражданских объектов. Знакомство с чертежами марок АС и ГП (планы, фасады, разрезы, фрагменты и узлы здания; разбивочный план микрорайона).

# Раздел 4. Компьютерная графика

Знакомство с программой Corel DRAW, Autodesk AutoCAD. Работа в программе. Работа в слоях. Размерные линии. Расчет объемов работ. Создание спецификаций для применения в экономической оценке стоимости конструктивных решений. Экспорт и импорт. Взаимосвязь с другими программами. Выполнение упражнений в программах

Заведующий кафедрой

С.П. Кудрявцева

#### **РЕЦЕНЗИЯ**

# на рабочую программу, оценочные и методические материалы по дисциплине «Инженерная графика» ООП ВО по направлению подготовки 38.03.01 «Экономика», профиль подготовки «Экономика предприятий и организаций»

#### по программе бакалавриата

проведена рецензия рабочей Борисовым Александром Николаевичем программы, оценочных и методических материалов по дисциплине Начертательная геометрия» ООП ВО по направлению подготовки 38.03.01 «Экономика», по программе бакалавриата, разработанной в ГАОУ АО ВО "Астраханский государственный кафедре «Архитектура  $\boldsymbol{u}$ университет", на архитектурно-строительный градостроительство» (разработчик - доцент Кудрявцева С.П.

Рассмотрев представленные на рецензию материалы, рецензент пришел к следующим выводам:

Предъявленная рабочая программа учебной дисциплины «Инженерная графика»

(далее по тексту Программа) соответствует требованиям ФГОС ВО по направлению подготовки 38.03.01 «Экономика», утвержденного приказом Министерства образования и науки Российской Федерации от 12 ноября 2015 г., № 1327 и зарегистрированного в Минюсте России 30 ноября 2015 г., № 39906

Представленная в Программе актуальность учебной дисциплины в рамках реализации ООП ВО не подлежит сомнению - дисциплина относится к базовой части учебного цикла Блок 1 «Дисциплины».

Представленные в Программе цели учебной дисциплины соответствуют требованиям ФГОС ВО направления подготовки 38.03.01 «Экономика», профиль подготовки «Экономика предприятий и организаций»

В соответствии с Программой за дисциплиной «Инженерная графика»

закреплена две компетенции, которые реализуются в объявленных требованиях.

Результаты обучения, представленные в Программе в категориях знать, уметь, владеть соответствуют специфике и содержанию дисциплины и демонстрируют возможность получения заявленных результатов.

Информация о взаимосвязи изучаемых дисциплин и вопросам исключения дублирования в содержании дисциплин соответствует действительности. Учебная дисциплина ««Инженерная графика» взаимосвязана с другими дисциплинами ООП ВО по направлению подготовки 38.03.01 «Экономика», профиль подготовки «Экономика предприятий и организаций» и возможность дублирования в содержании отсутствует.

использование современных предполагает Программа Представленная образовательных технологий при реализации различных видов учебной работы. Формы образовательных технологий соответствуют специфике дисциплины.

Представленные и описанные в Программе формы текущей оценки знаний соответствуют специфике дисциплины и требованиям к выпускникам.

предусмотренная знаний бакалавра, аттестации промежуточной Форма Программой, осуществляется в форме зачета. Формы оценки знаний, представленные в специфике дисциплины и требованиям к Рабочей программе, соответствуют выпускникам.

Учебно-методическое обеспечение дисциплины представлено основной, дополнительной литературой, интернет-ресурсами и соответствует требованиям ФГОС ВО направления подготовки 38.03.01 «Экономика», профиль подготовки «Экономика предприятий и организаций».

Материально-техническое обеспечение соответствует требованиям ФГОС ВО направления подготовки 38.03.01 «Экономика», и специфике дисциплины «Инженерная графика» и обеспечивает использование современных образовательных, в том числе интерактивных методов обучения.

Представленные на рецензию оценочные и методические материалы направления подготовки 38.03.01 «Экономика», разработаны в соответствии с нормативными документами, представленными в программе. Оценочные и методические материалы по «Инженерная графика» предназначены для текущего контроля и дисциплине промежуточной аттестации и представляют собой совокупность разработанных кафедрой «Архитектура и градостроительство» материалов для установления уровня и качества достижения обучающимися результатов обучения.

Задачами оценочных и методических материалов является контроль и управление процессом, приобретения обучающимися знаний, умений, навыков и компетенций, заявленных в образовательной программе по данному направлению.

Оценочные и методические материалы по дисциплине «Инженерная графика» представлены: вопросами к зачету, контрольной работой.

Данные материалы позволяют в полной мере оценить результаты обучения по дисциплине «Инженерная графика» в АГАСУ, а также оценить степень сформированности коммуникативных умений и навыков в сфере профессионального общения.

#### ОБЩИЕ ВЫВОДЫ

На основании проведенной рецензии можно сделать заключение, что характер, структура, содержание рабочей программы, оценочные и методические материалы дисциплины «Инженерная графика» ООП ВО по направлению 38.03.01 «Экономика». по программе бакалавриата, разработанная доцентом Р.Б. Славиным, соответствует требованиям ФГОС BO. современным требованиям отрасли, рынка труда. профессиональных стандартов направления подготовки 38.03.01 «Экономика», профиль подготовки «Экономика предприятий и организаций» и могут быть рекомендованы к использованию.

Рецензент: Главный инженер СРО АС «Гильдия проектировщиков АО»

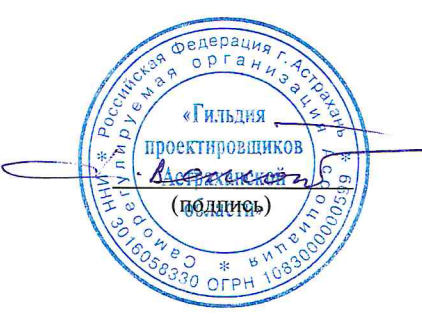

А.Н. Борисов / И. О. Ф.

# Министерство образования и науки Астраханской области Государственное автономное образовательное учреждение Астраханской области высшего образования «Астраханский государственный архитектурно-строительный университет»  $(TAOY AOBO  $\kappa$ ATACY<sub>*</sub>)$

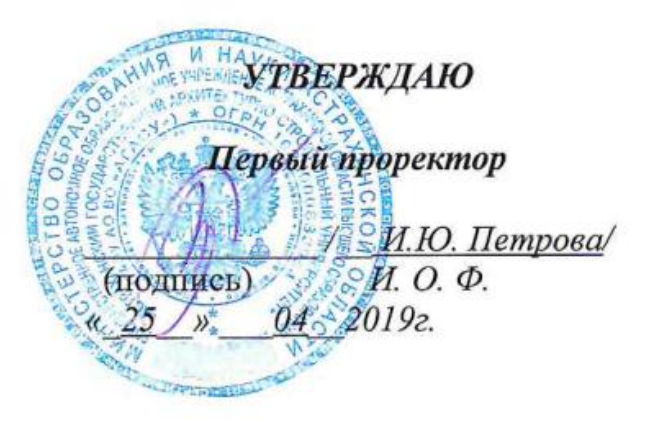

# ОЦЕНОЧНЫЕ И МЕТОДИЧЕСКИЕ МАТЕРИАЛЫ

Наименование дисциплины

Инженерная графика

(указывается наименование в соответствии с учебным планом)

По направлению подготовки

38.03.01 «Экономика»

(указывается наименование направления подготовки в соответствии с ФГОС ВО)

Направленность (профиль)

«Экономика предприятий и организаций»

(указывается наименование профиля в соответствии с ОПОП)

Кафедра Архитектура, дизайн, реставрация

Квалификация выпускника бакалавр

Астрахань - 2019

# Разработчики:

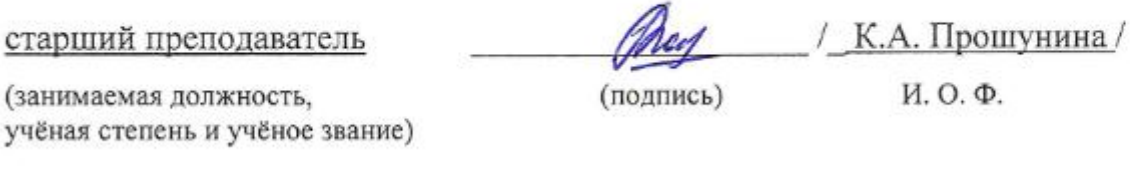

Оценочные и методические материалы рассмотрены и утверждены на заседании кафедры «Архитектуры и градостроительства» протокол № 9 от 17.04.2019г. 1A.M.KOKapes/ Заведующий кафедрой И. О. Ф. (подпись)

Согласовано:

Председатель МКН «Экономика»,

направленность (профиль) «Экономика предприятий

и организаций»

Util M.H. IIoranoval И.О.Ф (подпись)

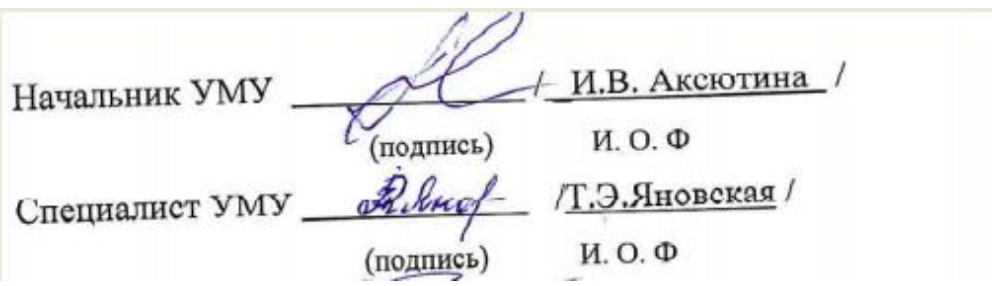

# **СОДЕРЖАНИЕ:**

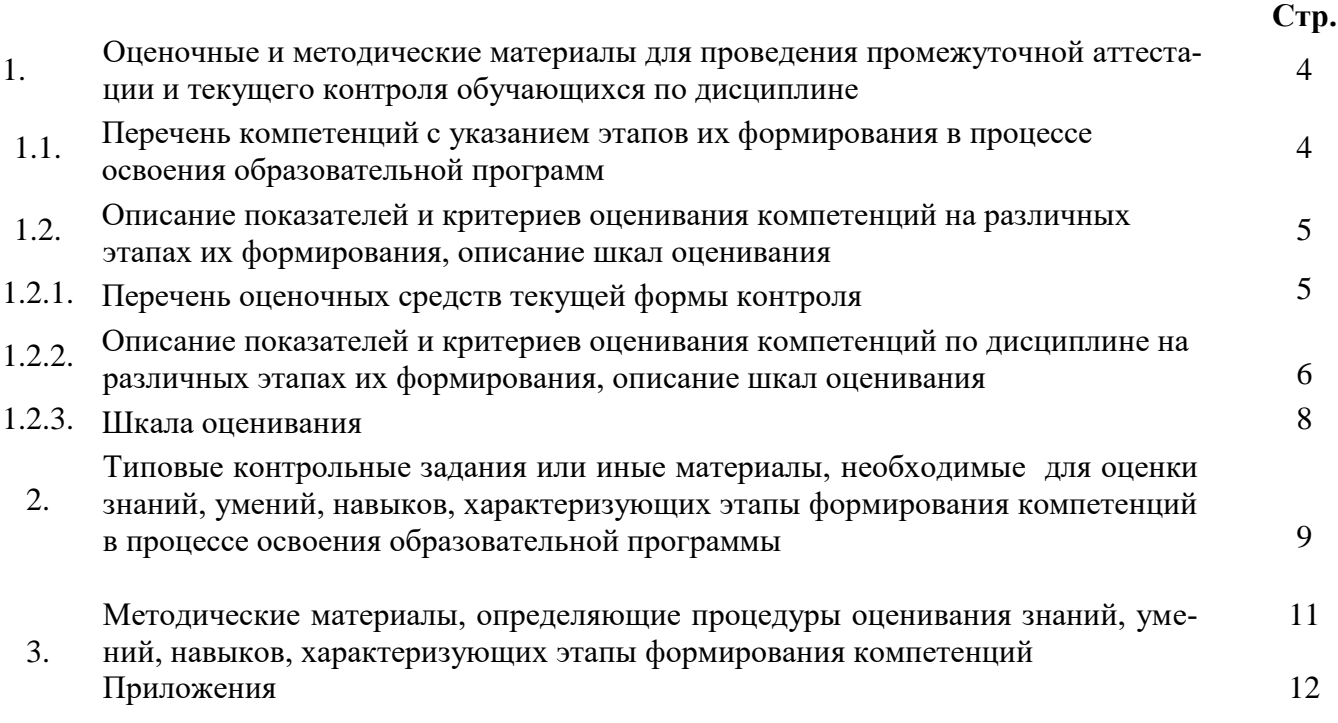

#### $\mathbf{1}$ . Оценочные и методические материалы для проведения промежуточной аттестации и текущего контроля обучающихся по дисциплине

Оценочные и методические материалы являются неотъемлемой частью рабочей программы дисциплины и представлены в виде отдельного документа

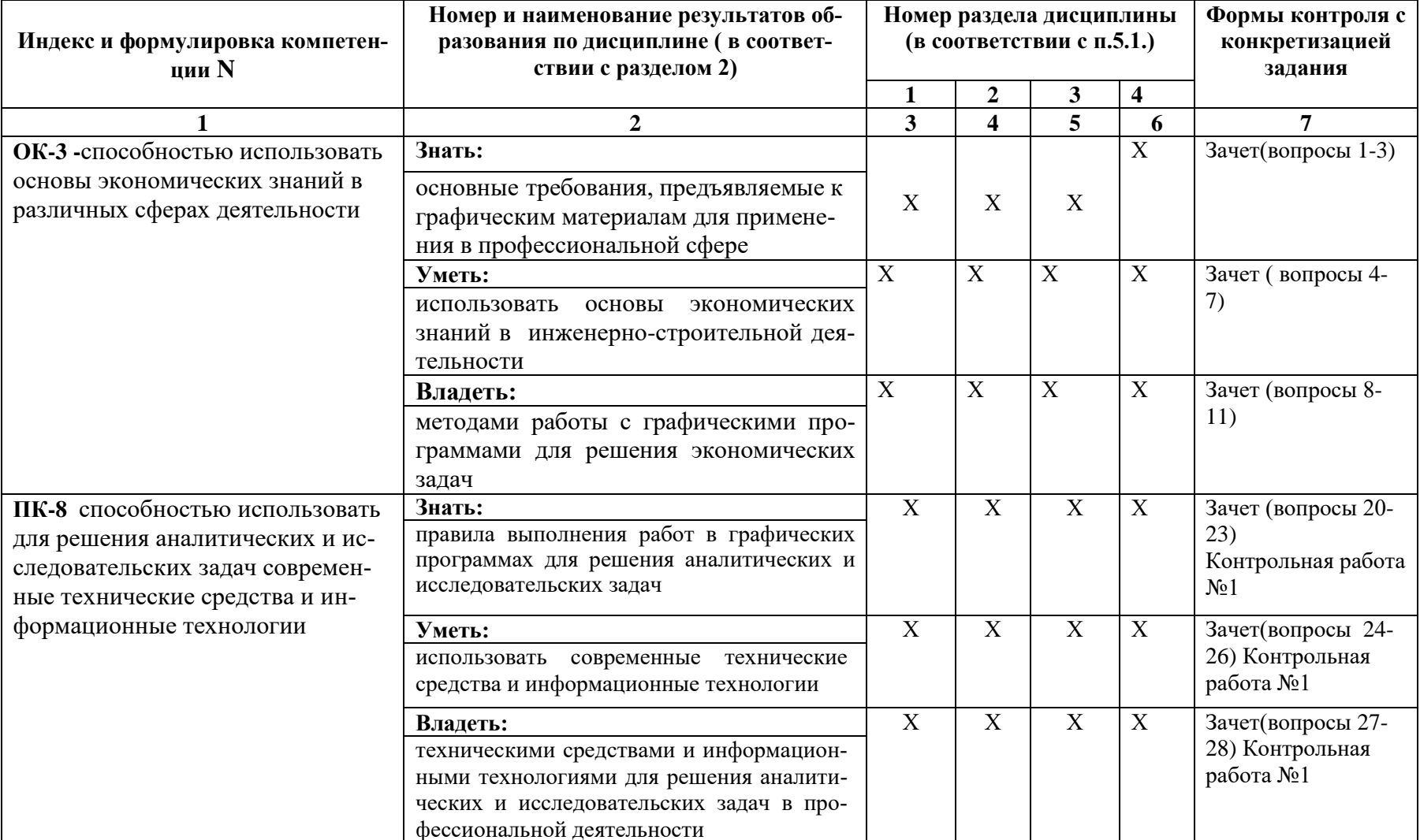

#### $1.1.$ Перечень компетенций с указанием этапов их формирования в процессе освоения образовательной программы

# **1.2. Описание показателей и критериев оценивания компетенций на различных этапах их формирования, описание шкал оценивания 1.2.1. Перечень оценочных средств текущей формы контроля**

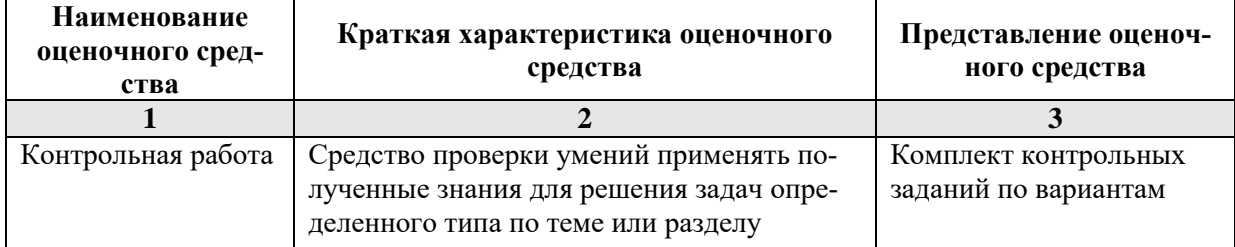

# 1.2.2. Описание показателей и критериев оценивания компетенций по дисциплине на различных этапах их формирования, описание шкал оценивания

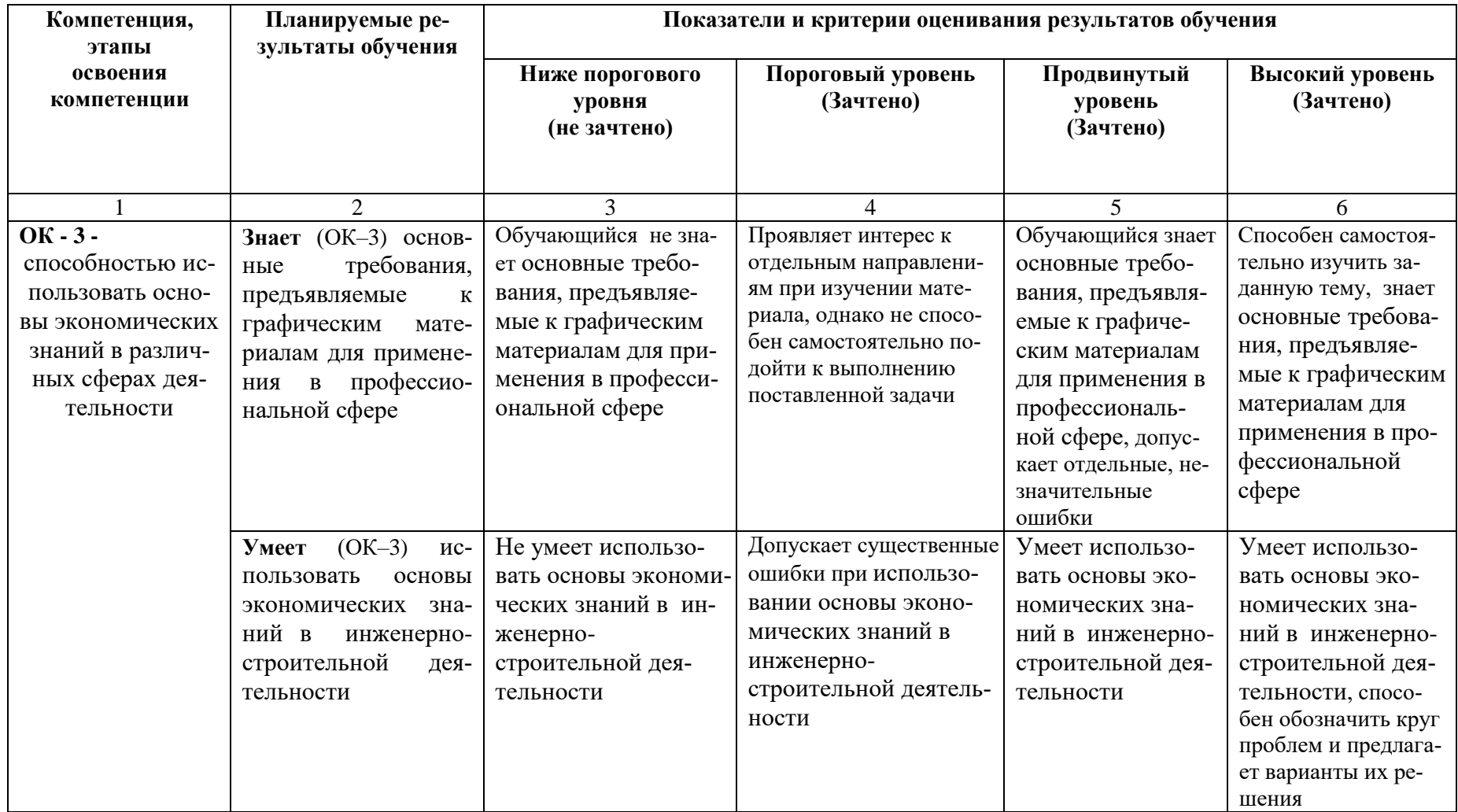

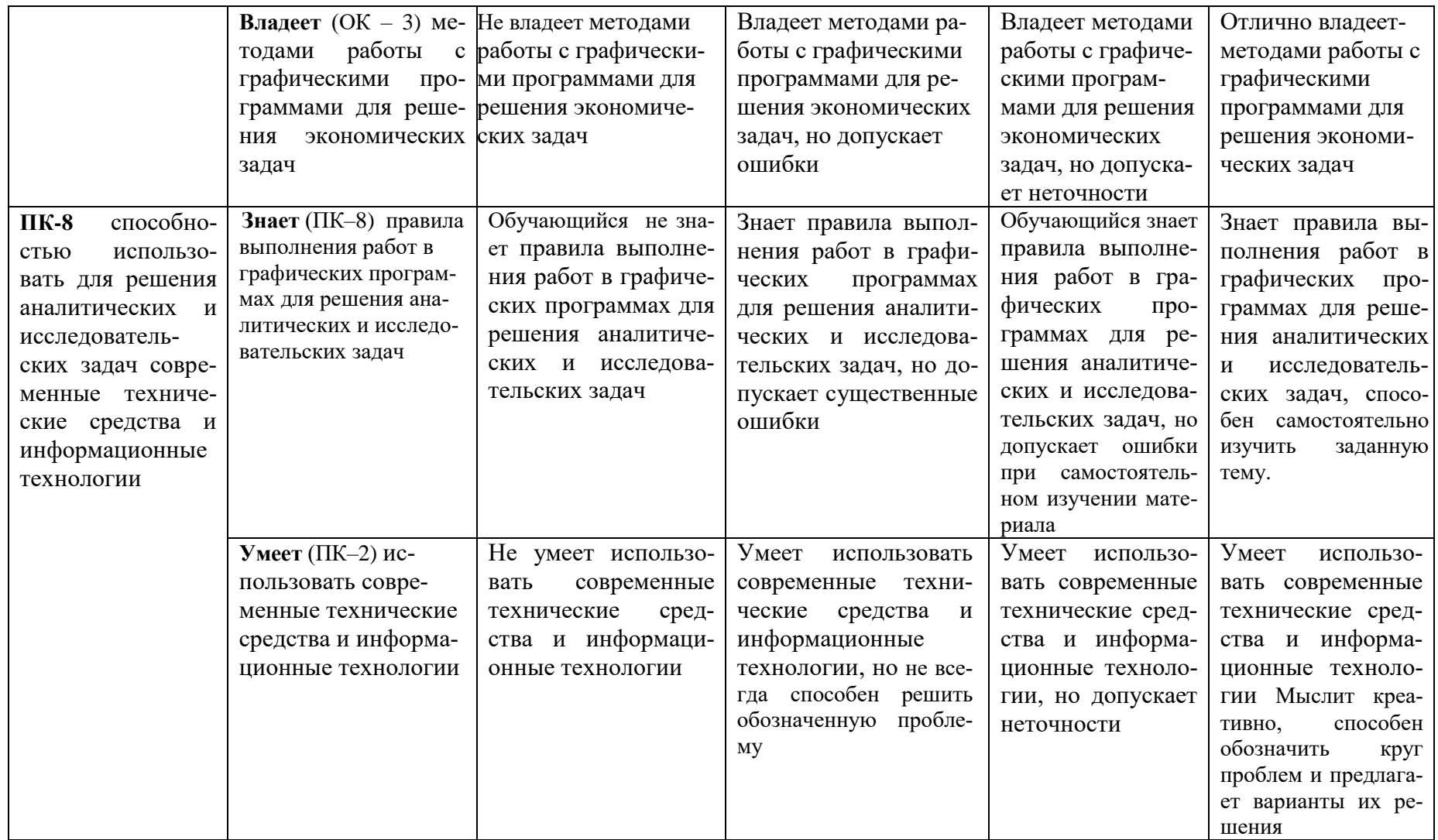

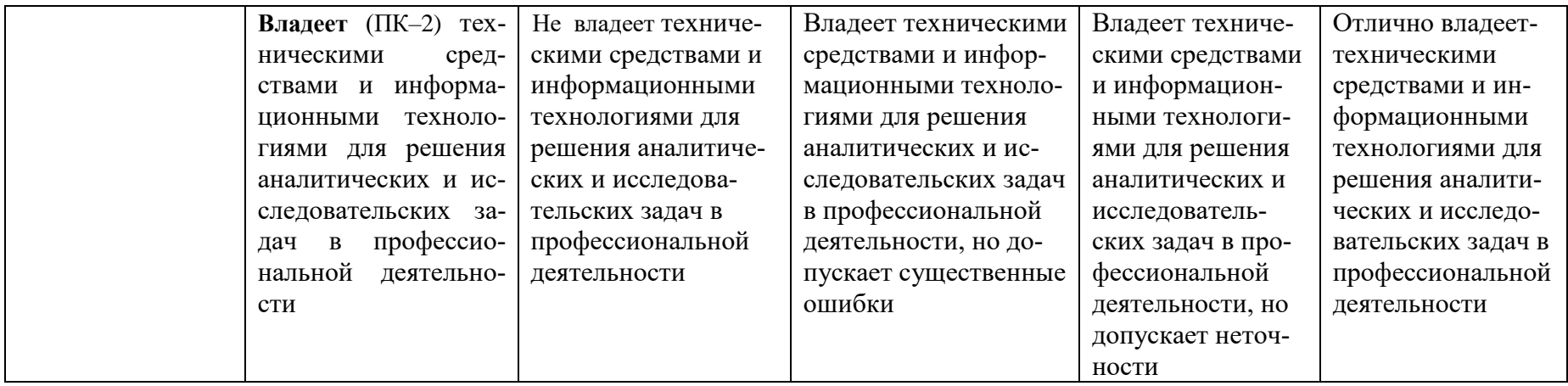

# **1.2.3. Шкала оценивания**

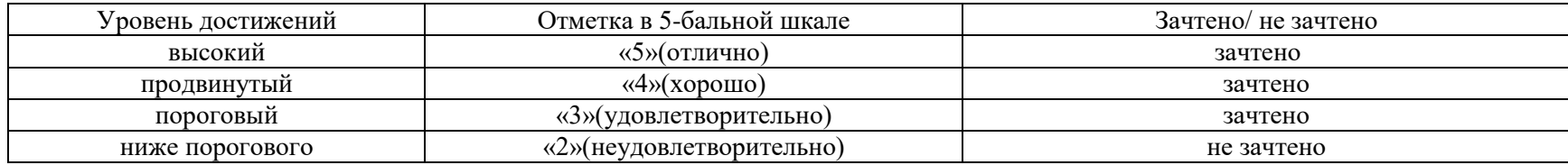

**2. Типовые контрольные задания или иные материалы, необходимые для оценки знаний, умений, навыков, характеризующих этапы формирования компетенций в процессе освоения образовательной программы**

# **ТИПОВЫЕ ЗАДАНИЯ ДЛЯ ПРОВЕДЕНИЯ ПРОМЕЖУТОЧНОЙ АТТЕСТАЦИИ:**

# **2.1. Зачет**

- а) типовые вопросы (задания):
	- 1. Общие правила выполнения чертежей.
	- 2. Форматы чертежей.
	- 3. Правила выполнения основных надписей.
	- 4. Масштабы.
	- 5. Правила выполнения чертежного шрифта.
	- 6. Графическое обозначение материалов в сечениях в зависимости от вида материала.
	- 7. Правила нанесения размеров.
	- 8. Что такое генплан? Что изображают на генеральных планах?
	- 9. Условные графические обозначения и изображения элементов генерального плана.
	- 10. Условные графические обозначения элементов озеленения.
	- 11. Благоустройство и озеленение.
	- 12. Что называют планом здания? Что называют шагом и пролетом?
	- 13. Что называют координационными осями здания и как они маркируются на плане и разрезе?

- 14. Правила нанесения отметок уровней.
- 15. Правила нанесения выносных надписей.
- 16. Правила выполнения и обозначения разрезов.
- 17. В чем особенности обводки линий на планах, разрезах и фасадах зданий?

18. По каким частям здания следует проводить секущую плоскость при выполнении чертежа разреза здания?

- 19. Каким образом обозначают узлы и фрагменты планов?
- 20. Последовательность вычерчивания планов зданий.
- 21. Последовательность вычерчивания фасадов зданий.

22. Правила выполнения и обозначения узлов на чертежах фрагментов планов, разрезов, фасадов.

- 23. Условные графические изображения на чертежах.
- 24. Правила изображения металлоконструкций.

25. В чем особенности расположения видов на чертежах металлических конструкций?

- 26. Планы этажей.
- 27. Разрезы.

28. Фасады.

б) критерии оценивания

При оценке знаний на зачете учитывается:

1. Уровень сформированности компетенций.

2. Уровень усвоения теоретических положений дисциплины, правильность формулировки основных понятий и закономерностей.

3. Уровень знания фактического материала в объеме программы.

- 4. Логика, структура и грамотность изложения вопроса.
- 5. Умение связать теорию с практикой.
- 6. Умение делать обобщения, выводы

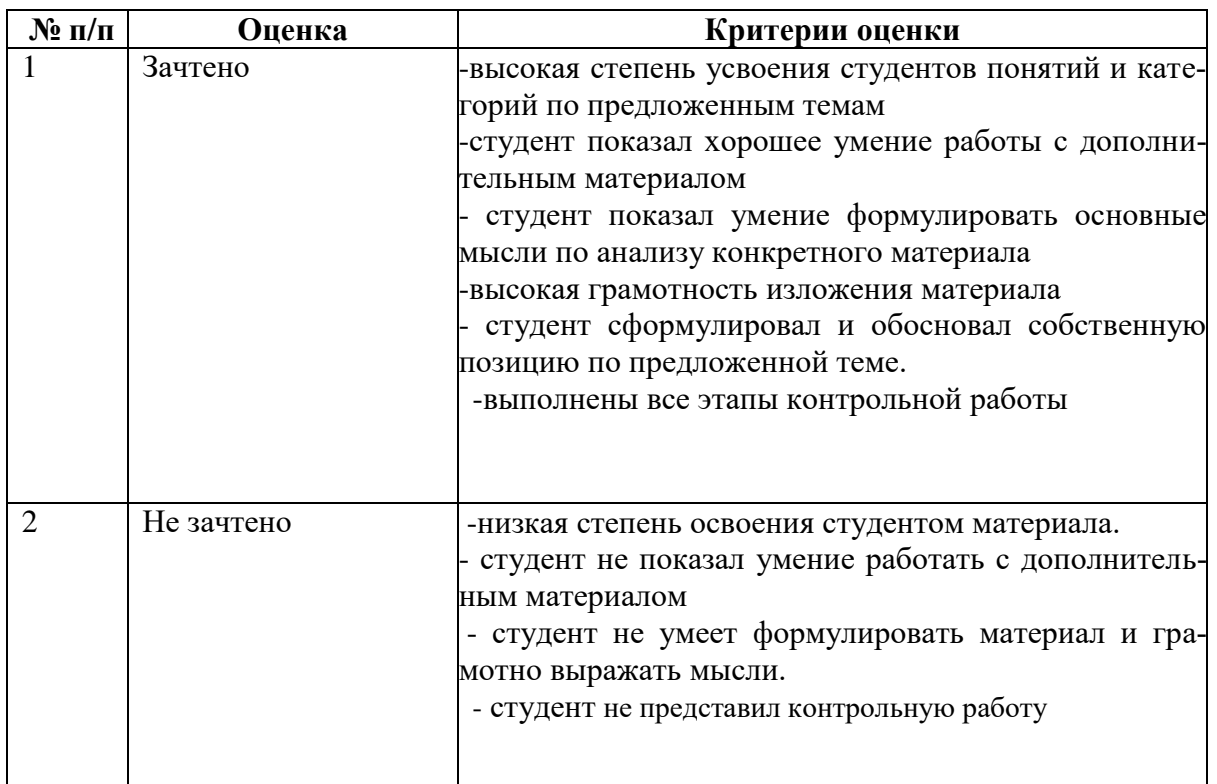

# **ТИПОВЫЕ ЗАДАНИЯ ДЛЯ ПРОВЕДЕНИЯ ТЕКУЩЕГО КОНТРОЛЯ:**

# **2.2. Контрольная работа**

- а) типовые задания *(Приложение 1)*
- б) критерии оценивания

Контрольная работа выполняется в графической форме. При оценке работы учитывается:

- 1. Правильность оформления контрольной работы.
- 2. Уровень сформированности компетенций.

3. Уровень усвоения теоретических положений дисциплины, правильность формулировки основных понятий.

- 4. Уровень знания фактического материала в объеме программы.
- 5. Структура графической работы.
- 6. Умение связать теорию с практикой.
- 7. Умение делать обобщения, выводы

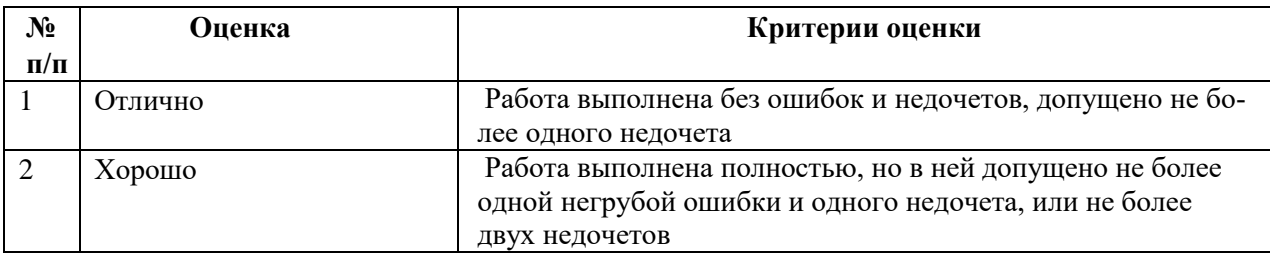

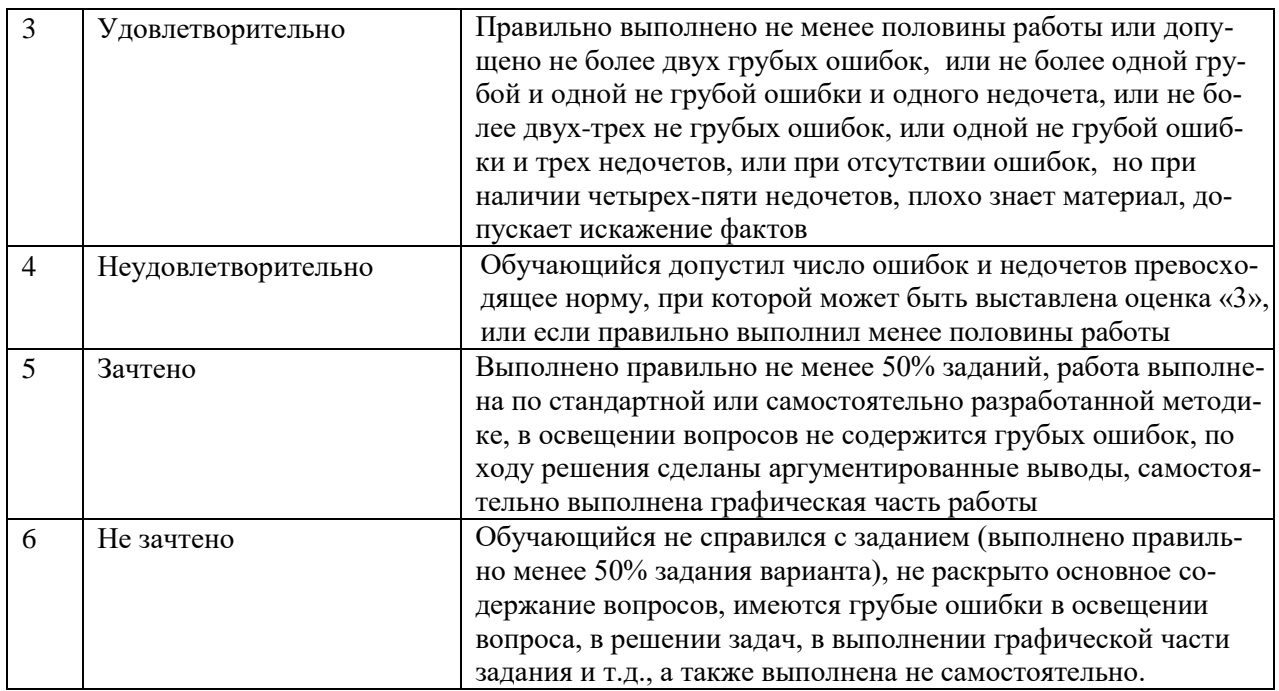

## 3. Методические материалы, определяющие процедуры оценивания знаний, умений, навыков, характеризующих этапы формирования компетенций

Поскольку учебная дисциплина призвана формировать несколько дескрипторов компетенций, процедура оценивания реализуется поэтапно:

1-й этап: оценивание уровня достижения каждого из запланированных результатов обучения - дескрипторов (знаний, умений, владений) в соответствии со шкалами и критериями, установленными матрицей компетенций ООП (приложение к ООП). Экспертной оценке преподавателя подлежат уровни сформированности отдельных дескрипторов, для оценивания которых предназначена данная оценочная процедура текущего контроля или промежуточной аттестации согласно матрице соответствия оценочных средств результатам обучения по дисциплине.

2-этап: интегральная оценка достижения обучающимся запланированных результатов обучения по итогам отдельных видов текущего контроля и промежуточной аттестании.

Периодичность и Наименование Способ учета индиспособ проведения Вилы выставляемых  $N<sub>o</sub>$ видуальных достижеоценочного средпроцедуры оцениоценок ства ний обучающихся вания Ведомость, зачетная Раз в семестр, по Зачет окончании изуче-Зачтено/не зачтено книжка, учебная кар-1. ния лиспиплины точка, портфолио Графический альбом. Контрольная Систематически зачтено/не зачте- $2.$ журнал успеваемости

HO

на занятиях

работа

#### Характеристика процедур текущего контроля и промежуточной аттестации по диспиплине

преподавателя

Приложение №1

## Типовые задания для выполнения контрольной работы

Далее приводится стандартный бланк-задание на выполнение контрольной работы и пример индивидуального задания

«Астраханский государственный архитектурно-строительный университет»

# **TAOY AO BO «ATACY»**

Кафедра «Архитектура и градостроительство»

#### ЗАДАНИЕ

на выполнение контрольной работы №1 по дисциплине «ИНЖЕНЕРНАЯ ГРАФИКА»

Тема работы: «Выполнить графическое задание «Простые разрезы»

Ф.И.О. студента

Группа

Чертежи выполняются на листах формата АЗ в карандашной или компьютерной графике.

Все чертежи выполняются с учетом правил выполнения чертежей по стандартам ЕСКД

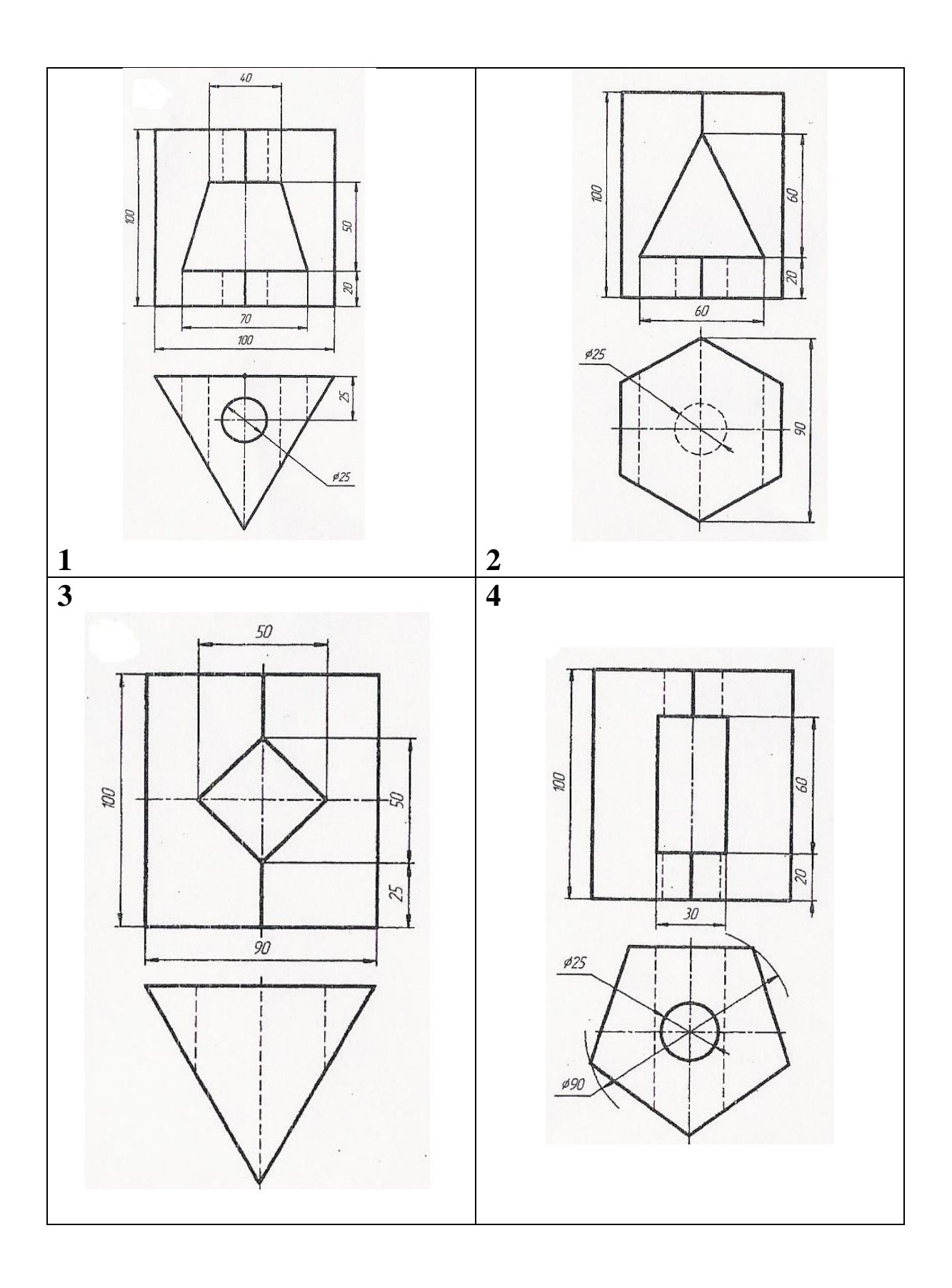

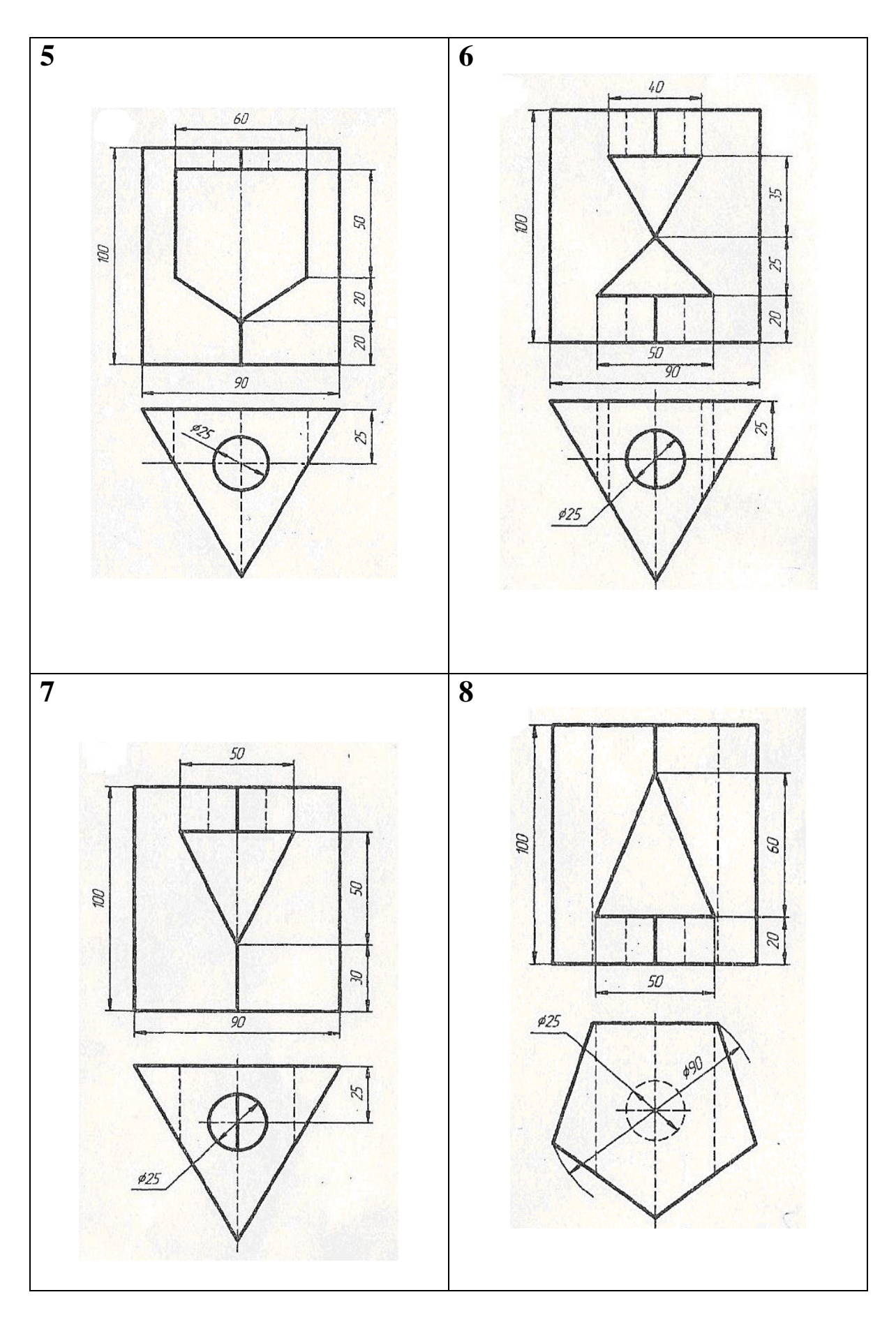

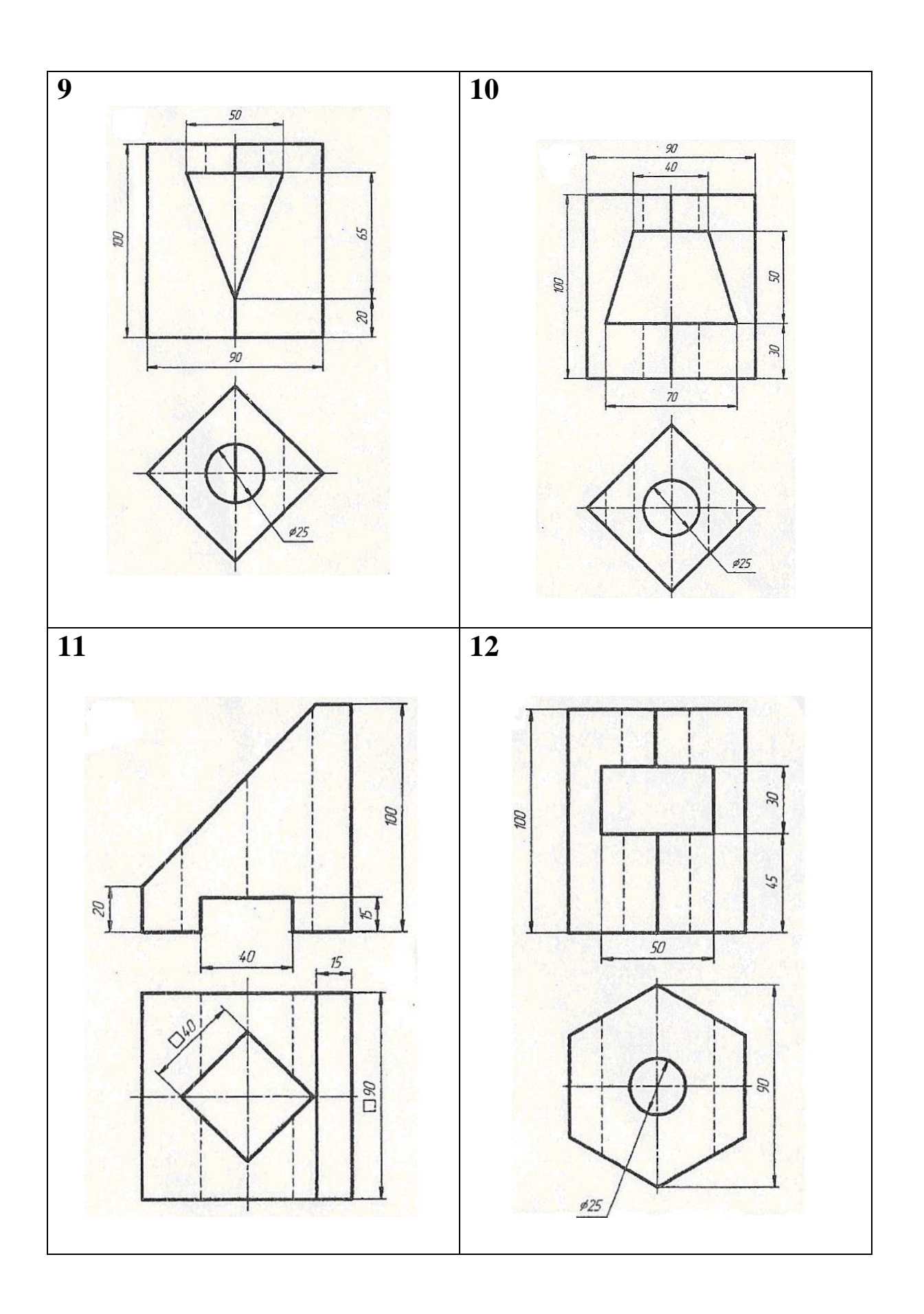

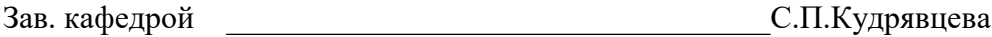

Составитель \_\_\_\_\_\_\_\_\_\_\_\_\_\_\_\_\_\_\_\_\_\_\_\_\_\_\_\_\_\_\_\_\_\_И.А. Козлова

#### **в рабочую программу и оценочные и методические материалы дисциплины Лист внесения дополнений и изменений** \_\_\_\_\_\_\_\_\_\_\_ «Инженерная графика»

**(наименование дисциплины)**

# **на 20л/'- 20 //учебны й год**

Рабочая программа и оценочные и методические материалы пересмотрены на заседании кафедры «Архитектура и градостроительство» протокол № 8 от *23 03* 20*10*г.

И.о. зав. кафедрой

Decreuni ученая степень, ученое звание

<u>К.А. Прошунина/</u> И.О. Фамилия

В рабочую программу вносятся следующие изменения:

- 1. п. 8.1. внесены следующие изменения:
	- 1. Инженерная графика. Краткий курс по инженерной графике [Электронный ресурс]: учебное пособие/ Карпов Е.К., Карпова И.Е., Иванов В.В. — Курган: Курганский государственный университет, 2019. - 100 с. - Режим доступа: <http://www.elibrary.ru/>- -ISBN: 978-5-4217-0508-6.
- 2. п. 8.2. внесены следующие изменения:
	- Autodesk Autocad 2020, Autodesk Revit 2020

Составители изменений и дополнений: *£ -Г. / /* \_\_\_\_\_ layens Иченая степень, ученое звание подпись

/ *6/*

И.О. Фамилия

Председатель методической комиссии

<^ченая степень, Ученое звание

подпись

/ *4/ .* И.О. Фамилия

 $\ell_{\mathcal{S}_{\mathcal{W}}}$   $\ell_{\mathcal{S}}$   $\ell_{\mathcal{W}}$   $\ell_{\mathcal{W}}$